Wie berechnet ein CAS Sinus(x) für große x?

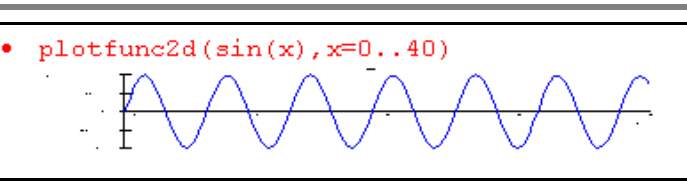

Es wird von so oft  $\pi$  abgezogen, bis

das Ergebnis im "Hauptbereich" liegt. Für diesen Bereich, meist  $[0,2 \pi)$  oder  $(-\pi,\pi]$ , existieren genaue Näherungsmethoden (die sich auf den Bereich  $[0, \pi/2]$  stützen). Ein CAS kann dabei mit dem "exakten  $\pi$ " als Symbol mit passenden mathematischen Eigenschaften rechnen.

Also folgt:

 $sin(PI^*10^n)$  \$ n=1..30 

Erzwingt man aber nun ein numerisches Vorgehen so folgt::

DIGITS  $:= 15$ : for n from 1 to 30 do  $print(sin(float(PI*10^n)))$ end for:

Intern rechnet MuPAD mit etwa 19 Stellen. Daher tritt bei PI\*10 beim 10-fachen Abziehen von PI ein Fehler in der Größenordnung 10^(-18) auf. Dieser Fehler wird mit 15 tragenden Stellen ausgegeben.

Diese sind also allesamt völlig falsch!!!!!!!!!!!!!!

Wenn nun die Zehnerpotenzen wachsen, wird der Fehler deutlich größer.

Schließlich landet die Subtraktion an völlig beliebiger Stelle im Hauptbereich und längst nicht bei Null, wie es sein müsste.

Bei PI\*10^30 erscheint:

```
Error: Loss of precision;
during evaluation of 'sin'
```
Nun geht nichts mehr!

## Graphische Darstellung dieses Effektes:

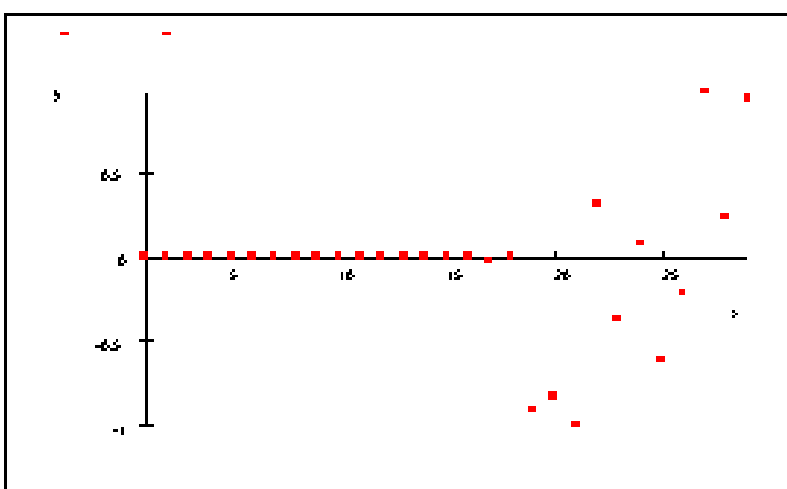

 $-5.20417042793042e-18$ 

- $-5.55111512312578e-17$
- $-6.66133814775094e-16$
- $-0.00000000000000532907051820075$
- $-0.000000000000056843418860808$
- $-0.000000000000682121026329696$
- $-0.00000000000727595761418343$
- $-0.0000000000582076609134674$
- $-0.000000000465661287307739$
- $-0.00000000558793544769287$
- $-0.0000000596046447753906$
- $-0.000000715255737304627$
- $-0.00000762939453117599$
- $-0.0000610351562121044$

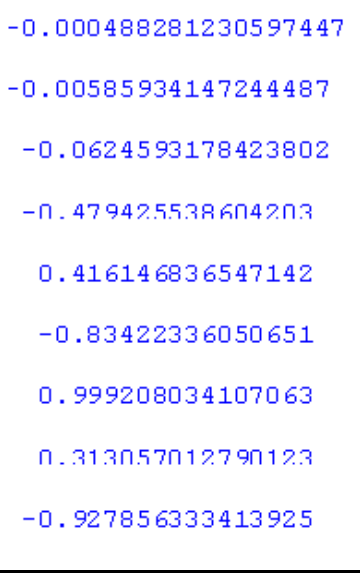